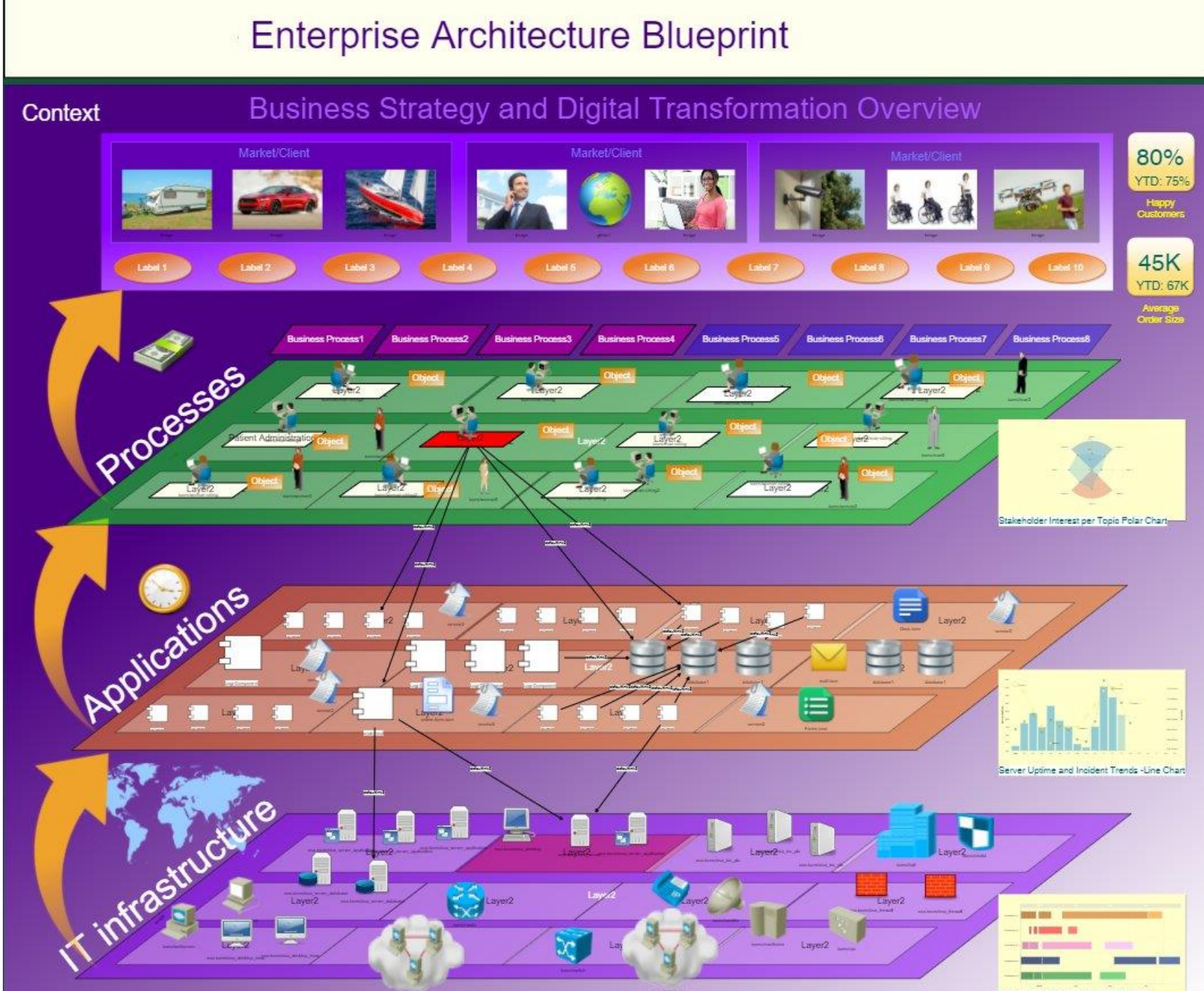

Technology Roadmap - GANTT Chart-

#### $\checkmark$  The world is becoming a huge, system interconnected by the Internet

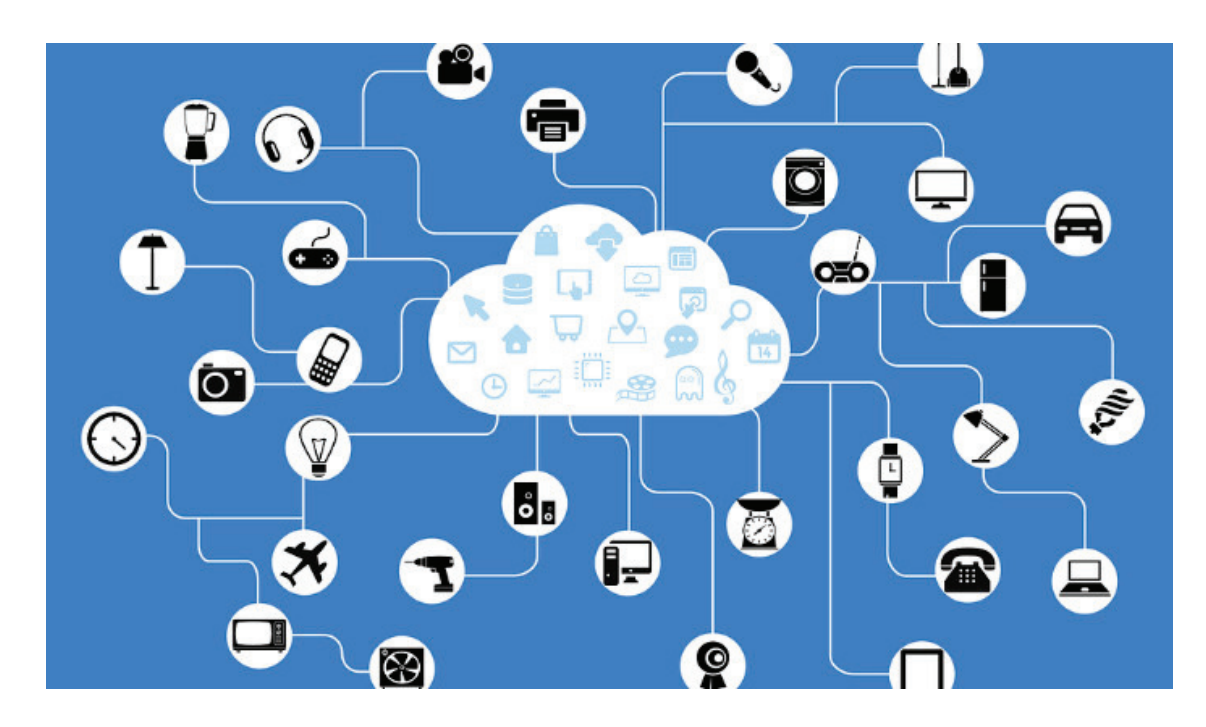

 $\checkmark$  Each element (object, service, human,...) plays different roles

*Cimino – Introduction to workflow modeling – 3*

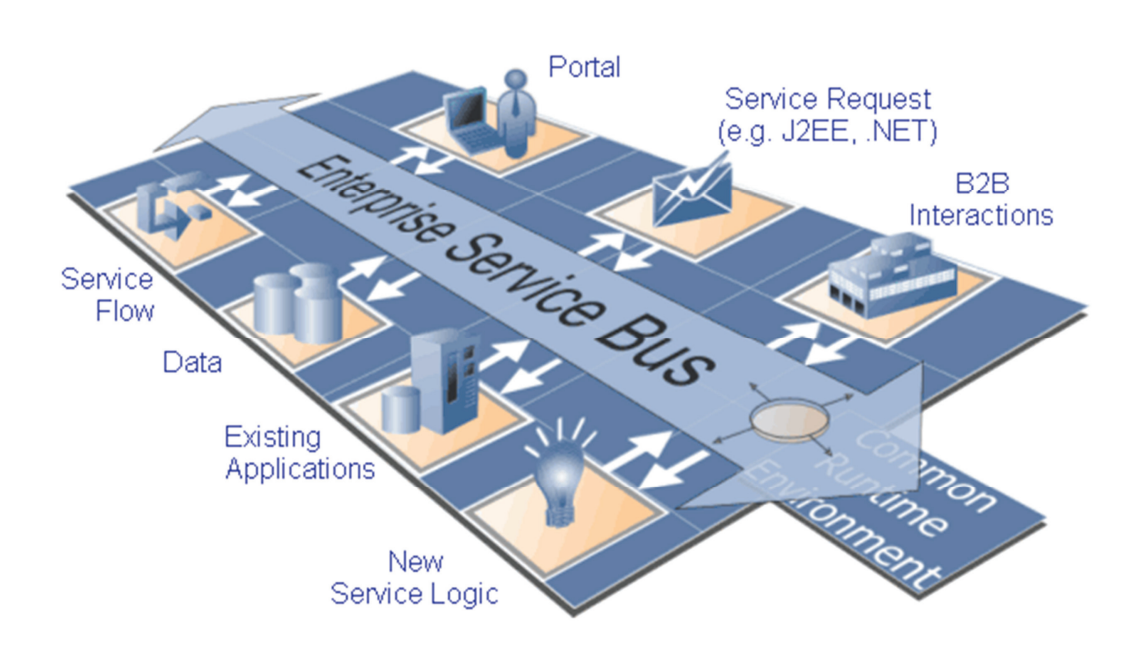

 $\checkmark$  Enterprises look like enormous processors. Example: enterprise service bus

- We need **new languages** to model the flow of work (workflow) in this service-oriented environment.
- Object-Oriented programming is not sufficient to model the orchestration or collaboration business logic

# "DevOps"

- A methodology combining software DEVelopment and IT OPerationS
- It is supported by a Toolchain: a set of tools for the development and delivery process:
	- *Coding*: code development and review, source code management tools, code merging.
	- *Building:* integration tools, build status.
	- *Testing:* testing tools providing timely feedback on business risks.
	- *Packaging*: artifact repository, application predeployment staging.
	- *Releasing*: change management, release approvals, release automation.
	- *Configuring* infrastructure configuration and management.
	- *Monitoring* applications performance monitoring, end-user experience.

# Basic ontology for process orientation approach

- Companies compete on the basis of business processes: simple/complex, flexible, robust, clear or ambiguous, partially automated, manual, ad-hoc,…
- **Business Process**: a collection of interrelated **activities**, initiated in response to a triggering **event**, achieving a specific discrete **result** for the **customer** and other stakeholders of the process.
- An **activity** is work that might be named as a single unit but can involve multiple actors, each separately making a contribution.
- A **task** is an actionable item that needs to be performed to complete an activity. An activity may consist of more tasks. A task consists of **steps**.
- A **result** is an individually identifiable and countable entity
- A **customer** is the recipient of beneficiary of the result (person, organization, broad marketplace, …)
- An **event** is an action, a date or time reached, a condition (rule).

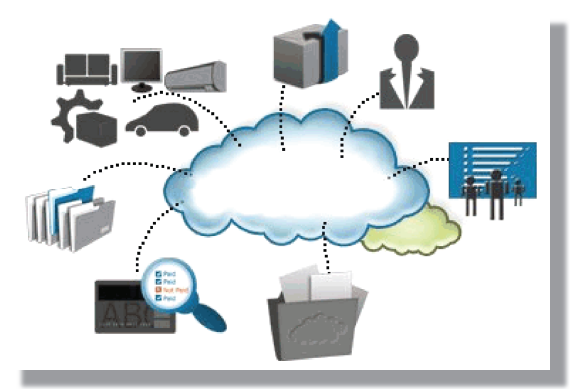

*Cimino – Introduction to workflow modeling – 5*

# Basic ontology for process orientation approach

- Business Process (BP) Analysis includes a broad meaning encompassing modeling, simulation, diagnosis, verification, performance of BP.
- A **workflow** is a (partial) automation of a business process. In a workflow ("flow of work") resources, information, activities, follow a coordinated control flow established by a **BP modeling language**.
- **Business Process Modeling** is the creative act of producing a workflow from a business process.

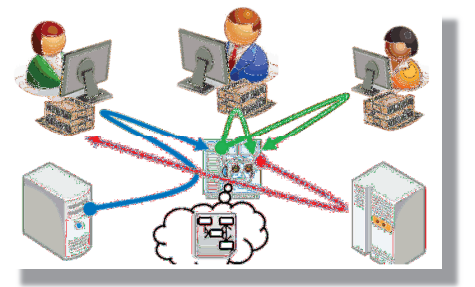

• A BP modeling language is very different from a programming language:

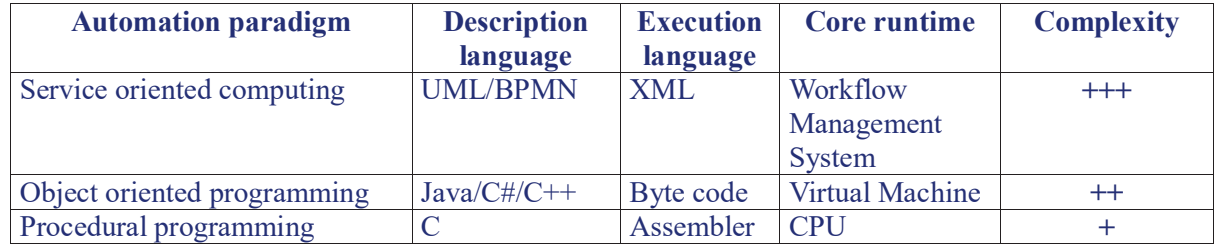

# **Business Process Model and Notation (BPMN 2.0)**

• **BPMN is…**

- *human-readable*: a standard visual notation for modeling business processes;
- *accessible*: easy to understand for various roles: who analyzes and defines processes, who leads the technological implementation, who is responsible for management and control;
- *machine-readable*: a notation serializable to XML for process execution (e.g. WS-BPEL 2, SOA environments).

#### • **BPMN is not…**

- $\checkmark$  a language for representing data flows and object flows, although this can be done at a certain abstraction level;
- $\checkmark$  a notation to represent structures, functional decompositions, data models, organization strategies, business rules.

*Cimino – Introduction to workflow modeling – 7*

- **"Relatives" of BPMN** (languages for worlfkow-based analysis)
	- *Petri Nets* (1962): formal language to model distributed systems, usable by computer scientist and designers of specialized software. It consists of a visual representation and a corresponding mathematical notation (graphs), allowing advanced analyses such as validation, verification (e.g.. *soundness* to identify deadlock and livelock)

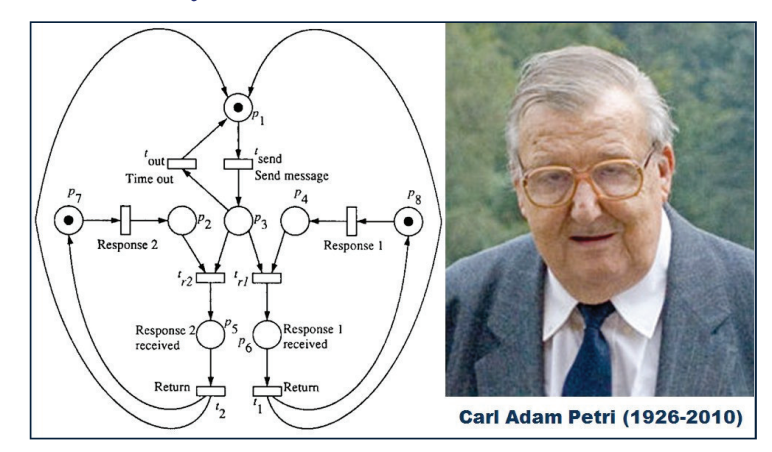

*UML Activity Diagram* (OMG, 1997): language for visual modeling for the object-oriented paradigm, usable by software engineers. The extended UML of Eriksson e Penker (2000) is suitable for business process modeling, and usable also by business level (non-technical) roles.

Generic example of a process diagram, with **UML** extension of Eriksson-Penker

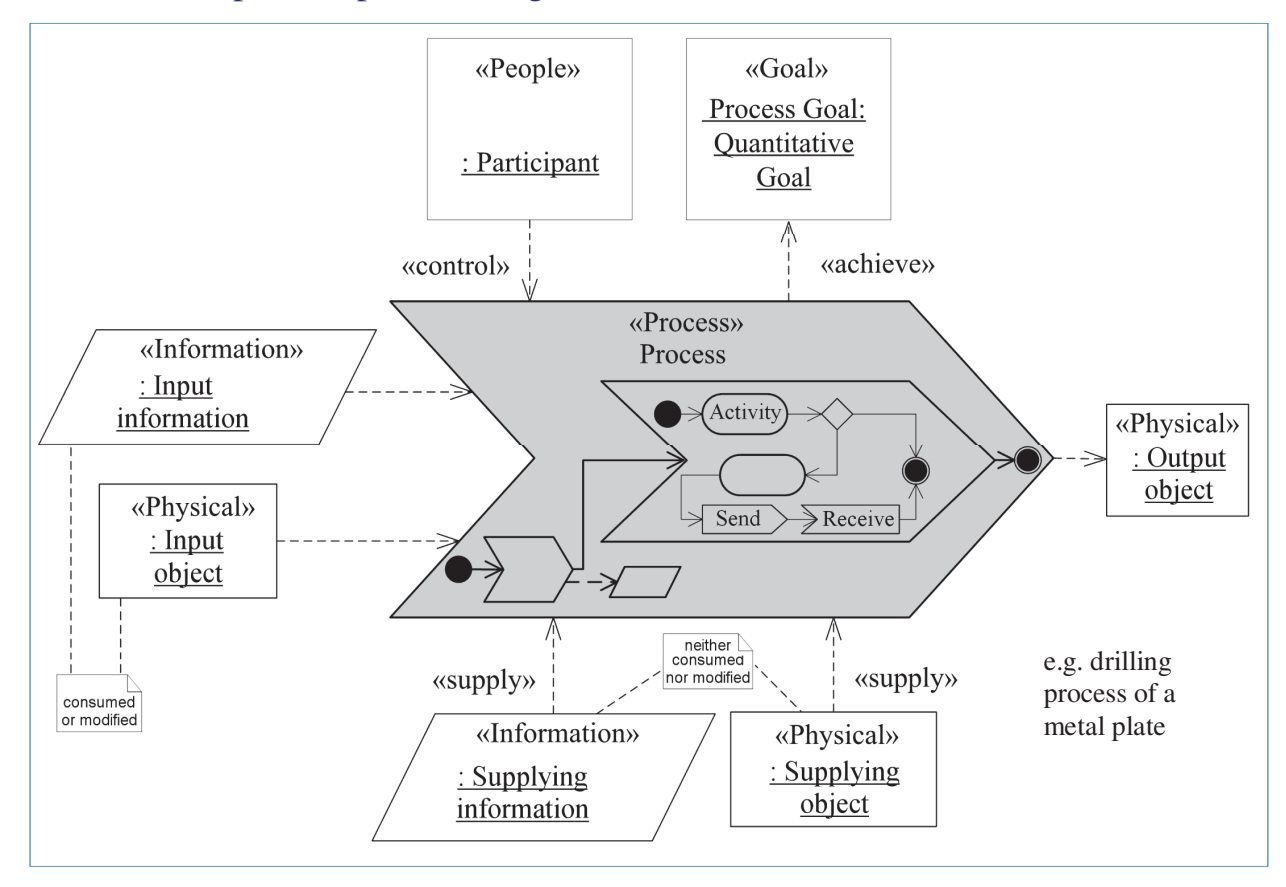

 $Cimino = Introduction$  to workflow modeling  $-9$ 

## **Workflow Modeling**

#### 10 of 73

(Readings: pp. 40-46, Sharp, Workflow modeling, 2009) How to name a process

- A01) The process name must be in the form verb-noun
- e.g. Assign Inspector.
- A02) It might be in the form verb-qualifier-noun or verb-noun-noun
- e.g. Assign Backup Inspector, Assign inspector to route

A03) Processes are almost always defined in the singular

e.g. Handle Orders  $\rightarrow$  Fill Order, i.e. an (a specific) order.

A04) The verb-noun name must indicate the result of the process.

A05) Guideline: if you flip the terms around into 'noun is verbed' form, the phrase sould indicate the result of the process

e.g. Assign Inspector  $\rightarrow$  Inspector is Assigned

#### A process delivers a specific, essential result

The process result in 'noun is verbed' form must meet 3 criteria:

A08) The result is discrete and identifiable: you can differentiate individual instances of the result, and it makes sense to talk about 'one of them'

e.g. Inspector is Assigned  $\rightarrow$  it makes sense in a business context to talk about when was Joe assigned to the midtown route

A09) The result is countable: you can count how many of that result you have produced in an hour, a day, a week, etc.

e.g. How many inspector assignments were completed this week

A10) The result is essential: it is fundamentally necessary to the operation of the enterprise, not just a consequence of the current implementation

e.g. Fax Inspector Assignment  $\rightarrow$  the essence of the process has not been reached by the technology of notification  $\rightarrow$  Notify Inspector of Assignment is ok ('what, not who or how')

#### **Workflow Modeling**

14 of 73

A11) A process should be defined in terms of the essence of what it does, i.e., the result it delivers (what), not the technologies used to support it (how) or the organizations and roles that carry it out (who)

A12) Distinguish between result and objective:

- a result is the output of a single execution of a process

e.g. 'employee is hired from the process Hire Employee'

- an objective is some desired state or performance target, generally over many instances

e.g. 'Hired employees will go on to have an average tenure of greater than five years'

e.g. 'Fewer than 10% of newly hired employees will leave the company within the first year'

A13) An *action* verb indicates a single activity that happens at a particular point in time, for which it is easy to visualize a result.

e.g. count, evaluate, print, attach, return, prioritize, sort, provide Allocate Service Representative, Calculate Stock Index, Retrieve Sample, **Issue Refund, Translate Document** 

## **Workflow Modeling**

A14) Avoid mushy verbs: a mushy verb tends to indicate an activity or multiple activities that happen over time. While they might indicate some overall objective, they do not help us visualize a single, specific result.

A15) Mushy verbs are also called '360 verbs', as they sound good but often say little about what was actually accomplished.

A16) A list of mushy verbs you should avoid using, except when naming process areas or other broad groups of activities:

- Maintain;
- Administer:
- Process:
- Improve;
- Facilitate;
- Track:
- Analyze;
- Coordinate.
- Manage: - Handle;
- $Do:$
- Support;
- Drive;
- 
- Review:
- Monitor:
- 

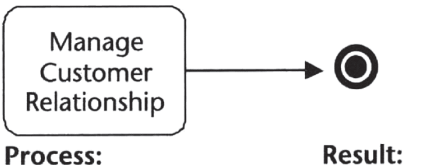

Manage Customer Relationship (mushy verb – noun)

**Customer Relationship** is Managed (noun is verbed)

- not discrete
- not countable
- not an essential result (an objective)

Process naming—no mushy verbs.

#### **Workflow Modeling**

16 of 73

A17) When describing a process it is necessary to be able to identify the triggering or initiating event.

Event categories:

A18) Action event: it happens when a person or an organization decides to do something, for any reason. You cannot predict exactly when

e.g. a customer deciding to place an order, a manager deciding the company needs a new employee, a regulator deciding to issue a new guideline

A19) Temporal event: it happens when some predermined date or time is reached at which some activity must begin. You always know exactly when it will next happens.

e.g. time to run the payroll, time to close the books, time to take inventory

A20) Condition or rule event: it happens when a monitoring activity detects some exception condition. You cannot predict it in advance

e.g. a smoke alarm being set off, a stock price hitting a predetermined limit.

#### The figure represents the *trigger-activities-result* conceptual framework.

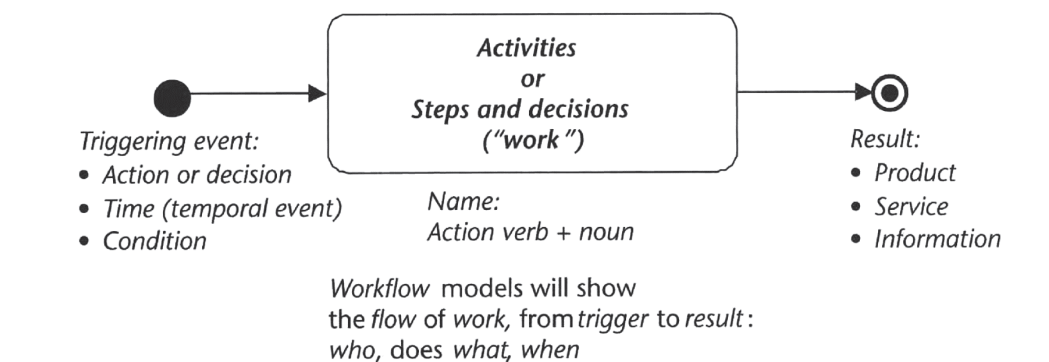

#### It is in contrast with input-process-output (which sounds mechanical)

#### **Workflow Modeling**

#### **Summary**

A22) the process comprises an identified body of work that can be characterized as a set of related activities or a defined sequence of steps and decisions.

A23) the process name is (essentially) in action verb-noun format, although it might have a qualifier or another noun.

A24) The name is in the singular.

A25) The name, if put in "noun is verbed" format, will indicate the intended result (output) of the process.

A26) The result must be discrete and countable. If a mushy verb is used, these criteria will not be met.

A27) The result is what the customer of the process wants.

A28) The process is initiated by a triggering event that could be action, time, or condition.

A29) Rule-of-thumb: NO RESULT → NO PROCESS

18 of 73

How to discover business processes A36) Identify the nouns that sit over the process.

A38) Do not think too hard, you are doing discovery and not analysis

A39) Take each selected noun and ask the group to identify activities by thinking of which verbs go with it. Incrementally new discovered activities are added to the collection

A40) Clean up the activity names so they use an action verb and one or more nouns:

e.g. Designing -> design advertise;

Writing -> write editorial item;

Billing -> issue invoice

A41) Generalize any that refer to specific actors or technologies unles those references are key to understand the activity

A42) Eliminate duplicates, use the noun-is-verbed form to check the names, remind people the difference between result and objective

## **Workflow Modeling**

Link the Activities and Determine Business Processes

A43) The purpose is to uncover a set of related business processes by linking the activities into "result-trigger" chains, analyzing the linkages and determining business process boundaries

A44) Rules: a cluster of activities with 1:1 links generally is a well-formed business process, whereas 1:M and M:1 connections are not coordinated within the same process

A45) The group places, on long sheets of plotter pages, the activities in sequence. Simply ask to identify cases when an activity is generally preceded of followed by another activity

A46) This sequencing makes missed activities more evident.

A47) Activities can be made of a long chain, but also of some parallel streams. Sometimes M:M linkages are also possible. Focus on 'happy path' (do not worry about looping or instances 1:0).

A48) Identify the business process boundaries and name the business processes.

(Readings: pp. 129-132, Sharp, Workflow modeling, 2009)

22 of 73

Example: a Brainstorm Diagram to discover real processes in a Telephone Company

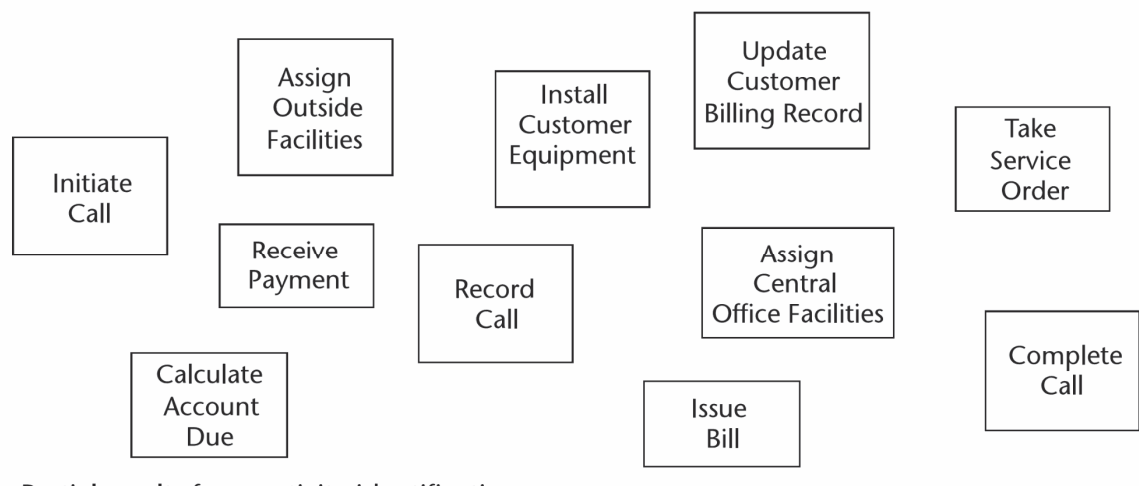

Partial results from activity identification.

## **Workflow Modeling**

#### 24 of 73

https://www.draw.io/

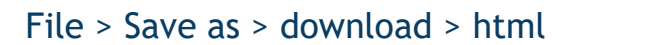

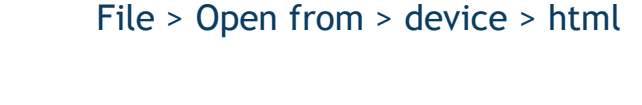

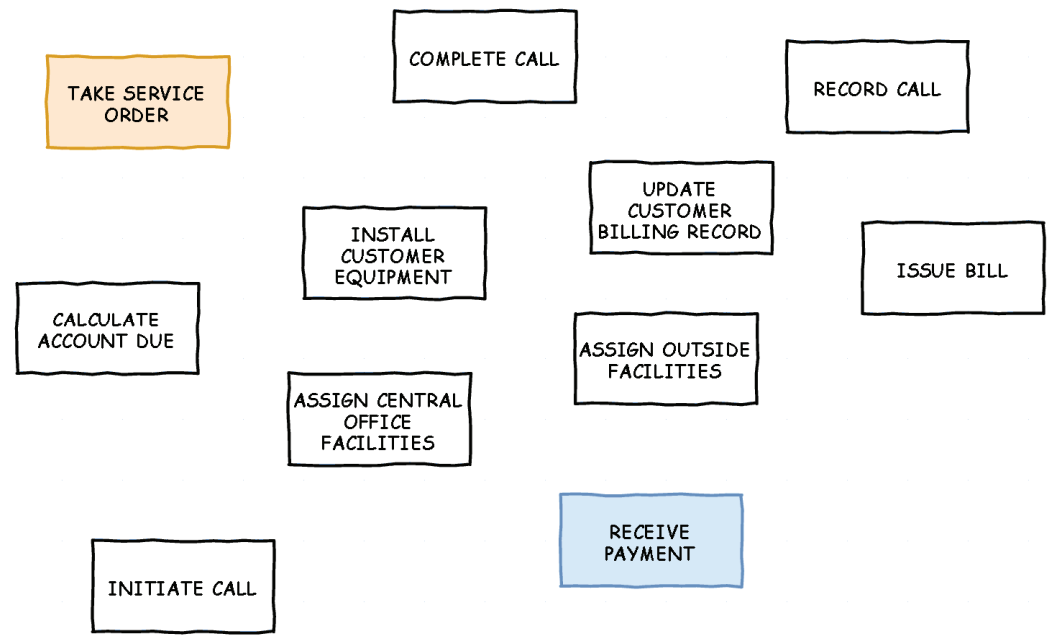

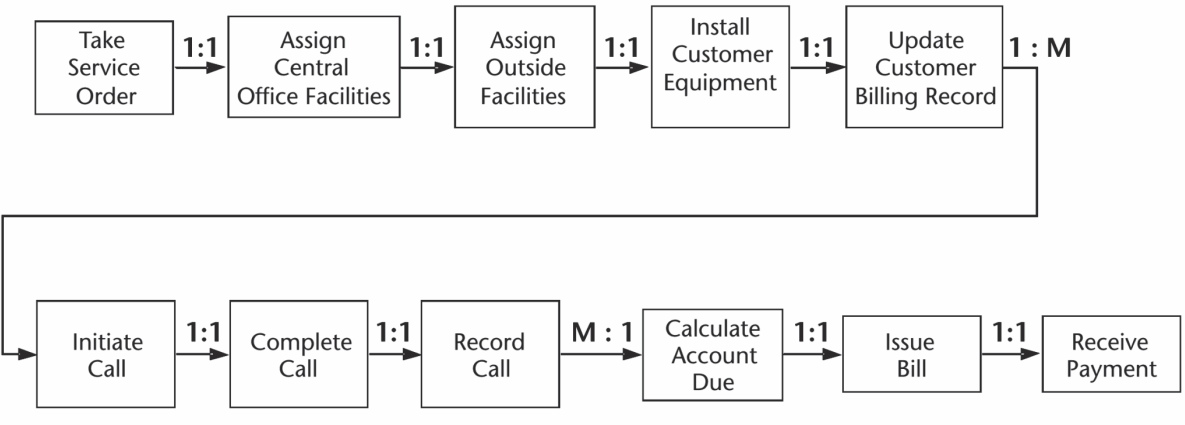

Sequence activities and analyze linkages.

## **Workflow Modeling**

#### 26 of 73

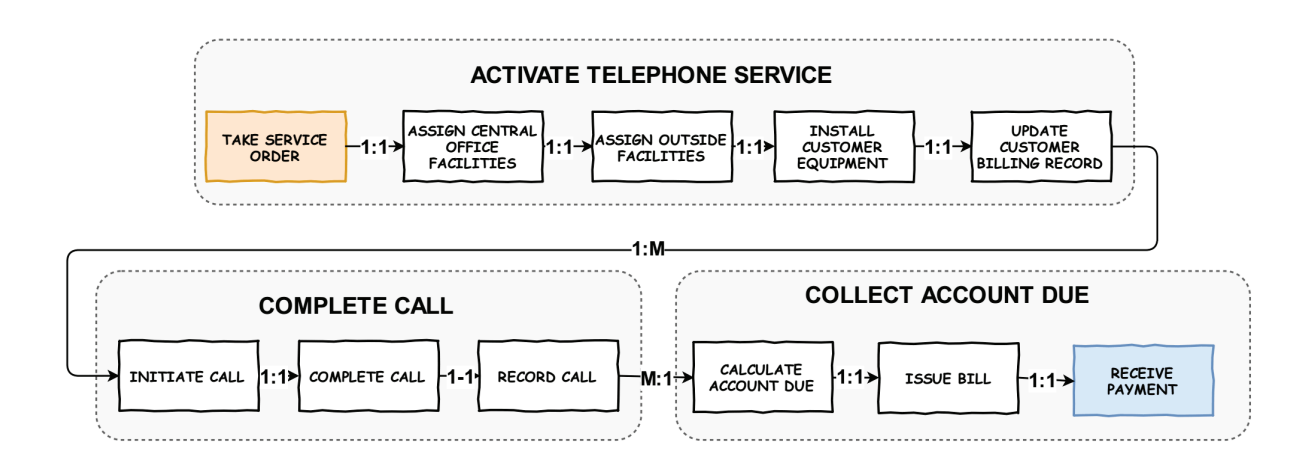

Identify business processes